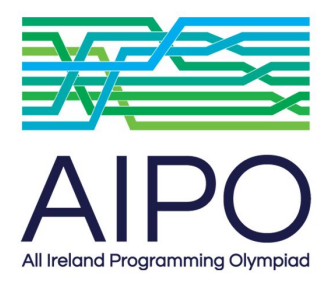

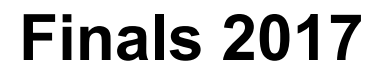

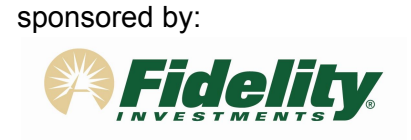

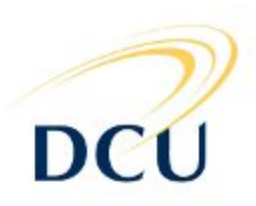

## Problem 7: Debug

Seán is trying to debug a piece of his code. First he creates an array of **N** integers and fills it with zeros. Then he repeatedly calls the following procedure which he has written in C++:

```
void something( int jump ) {
  int i = 0;while( i < N ) {
    seq[i] = seq[i] + 1;i = i + jump; }
}
```
As you can see, this procedure increases by one all elements in the array whose indices are divisible by jump.

Seán calls the procedure exactly **K** times, using the sequence **X<sup>1</sup> X<sup>2</sup> X<sup>3</sup> ... X<sup>k</sup>** as arguments.

After this, Seán has a list of **Q** special parts of the array he needs to check to verify that his code is working as it should be. Each of this parts is defined by two numbers, **L** and **R** (**L** ≤ **R**) the left and right bound of the special part. To check the code, Seán must compute the sum of all elements of seq between and including **L** and **R**. In other words seq[**L**] + seq[**L**+1] + seq[**L**+2] + … + seq[**R**]. Since he needs to know the answer in advance in order to check it, he asked you to help him.

## Input

The first line of input contains two integers, **N** (1 ≤ **N** ≤ 10 6 ), size of the array, and **K** (1 ≤ **K** ≤ 10 6 ), number of calls to something Seán makes.The second line contains **K** integers: **X<sup>1</sup> X<sup>2</sup> X<sup>3</sup> ...**  $\mathbf{X}_{\mathbf{k}}$  , arguments passed to the procedure. (1  $\leq \mathbf{X}_{\mathbf{i}} < \mathbf{N}$ ).

Next line contains one integer **Q** (1 ≤ **Q** ≤ 10 6 ), number of special parts of the array Seán needs to check.

Next **Q** lines contain two integers each **L <sup>i</sup>** and **R i** (0 ≤ **L <sup>i</sup>** ≤ **R <sup>i</sup>** < **N**), bounds of each special part.

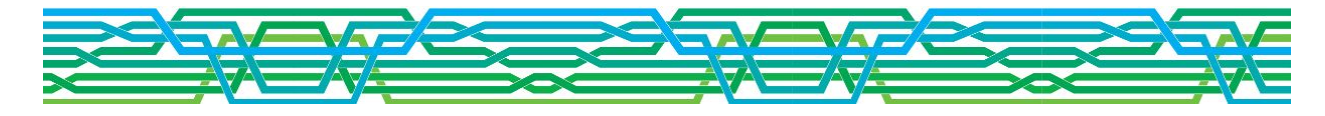

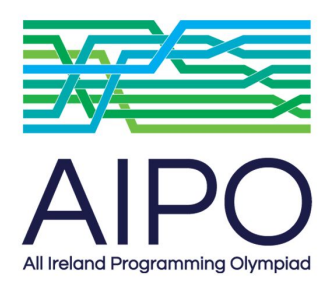

**Finals 2017**

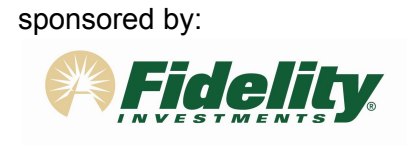

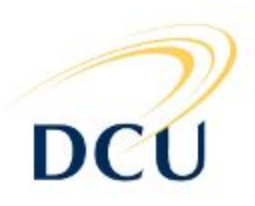

## **Output**

The output should contain exactly **Q** lines. The *i*<sup>th</sup> line should contain the sum of the elements seq[**L i** ] + seq[**L i** +1] + seq[**L <sup>i</sup>** +2] + … + seq[**R i** ].

## Examples

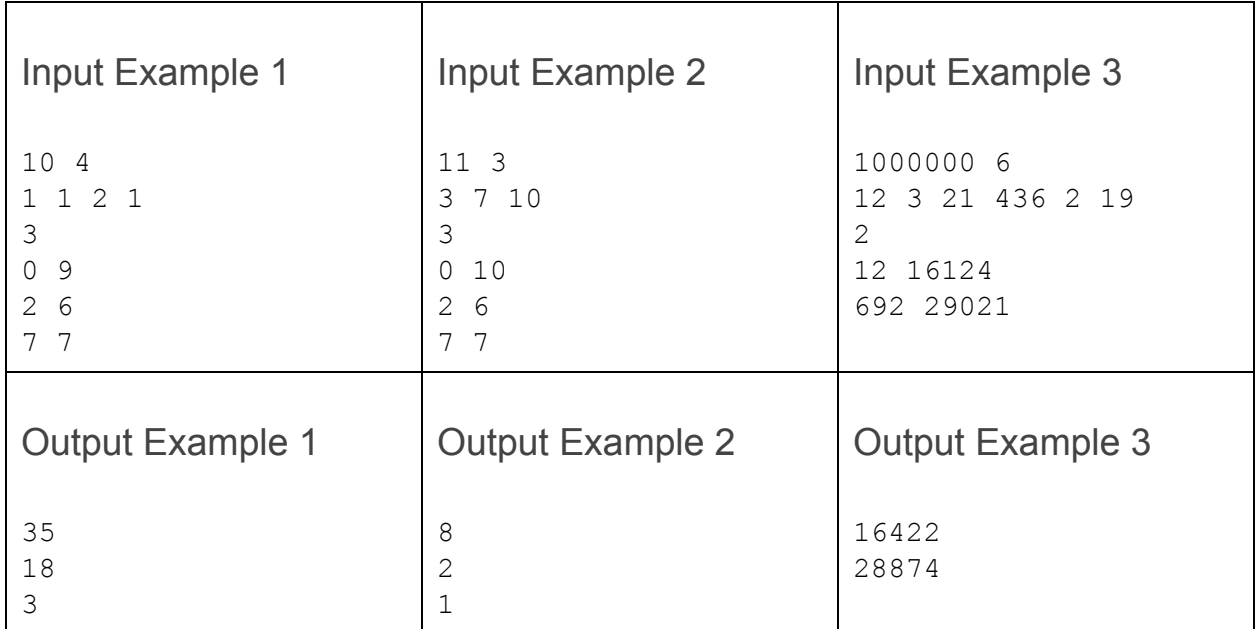

**Example 1 description**: The procedure is called with arguments 1, 1, 2, 1. After that the array contains values {4, 3, 4, 3, 4, 3, 4, 3, 4, 3}. Sum of indices 2 to 6 (inclusive) is 4+3+4+3+4 = 18.

**Example 2 description**: After the procedure calls, the array is  $\{3, 0, 0, 1, 0, 0, 1, 1, 0, 1, 1\}$ .

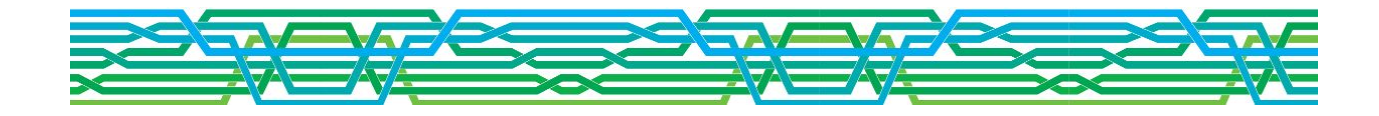